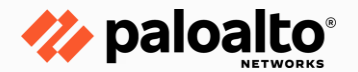

## **How Not to Ruin Your Day: Avoiding Common Threat Hunting Mistakes**

**Menachem Perlman**

**July 2020**

**Sr. Manager, Managed Threat Hunting** 

### **Agenda**

- Common Mistakes Some Threat Hunters Make
- Basic Techniques To Find Stealthy Adversaries
- Performing Threat Hunting At Scale Using Automation And Enrichment

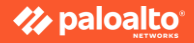

## **BASIC** MISTAKES SOME THREAT HUNTERS MAKE

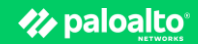

## **Basic Mistakes**

Trying to look at everything collected

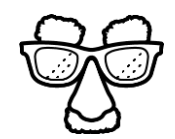

Rely solely on IOCs Ignoring context

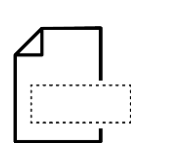

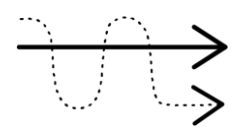

Focus on comfort zone Ignoring known and

signed files

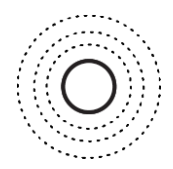

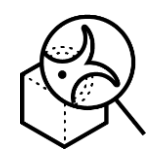

Not reading about new attack methods

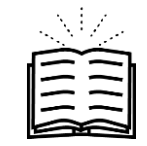

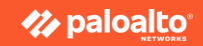

## **Not So Basic Mistakes**

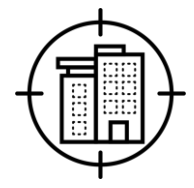

Hunting only for APTs Trying to look for what you just read, 1:1 as the article

Not having an internal feedback process

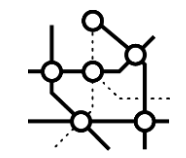

Looking for files Continue investigating

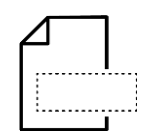

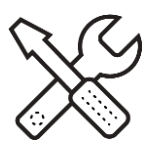

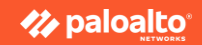

## **Basic Mistakes, Example**

Trying to look at

everything collected

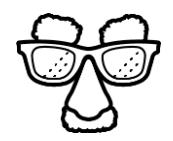

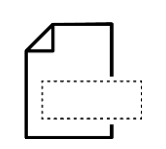

Rely solely on IOCs Ignoring context

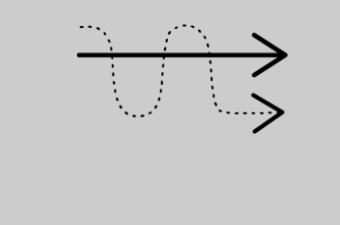

Focus on comfort zone Ignoring known and

signed files

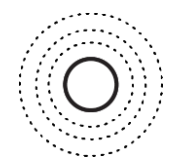

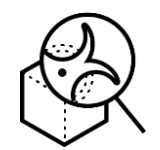

Not reading about new attack methods

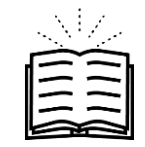

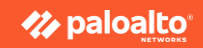

## **Back To The Basics**

Threat Actors Likes LOLBins - use common tools and commands

**L**iving **O**ff **T**he **L**and **B**inary

Nbtstat, Psexec, Net View, CMD, Schtasks

Why?

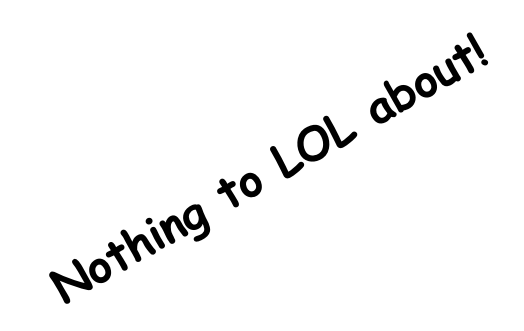

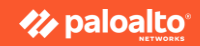

**Why?**

Easy

Already exists in the network

No need to deliver Not blocked by default Hard to discover

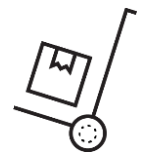

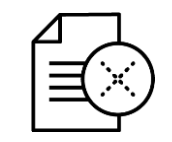

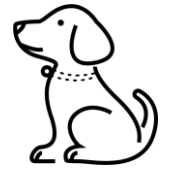

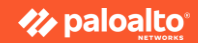

## **Cyber Hunters Approach**

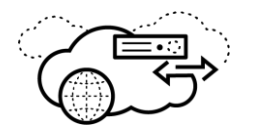

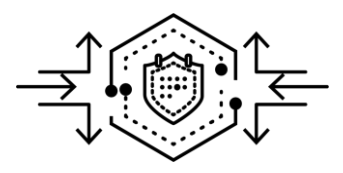

Collect everything Analyze everything Automate everything

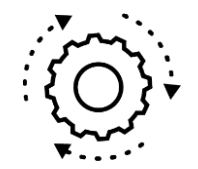

The customer know

about it

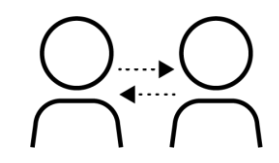

One hunting method

fit all

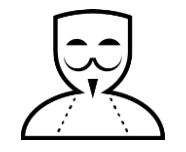

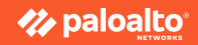

## **Don't Make These Mistakes**

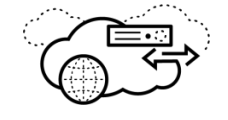

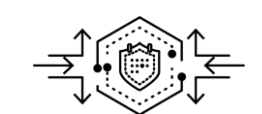

**Collect everything** Is that necessary? No, you don't need to collect everything.

> Collect the important things but from ALL data sources, instead of everything from a single data source

**Analyze everything** Is that possible? Almost, but as a hunter, focus on the low fidelity alerts or devices without any alert and when needed leverage high fidelity alerts

**Automate everything** Should you? Try to, always think about scale and automation when possible , always remember a person in loop is mandatory

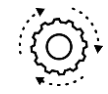

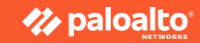

## **Don't Make These Mistakes, Cont.**

**The customer know about it** Is that true? No, don't assume the security or IT team saw some activity, provide as much details as possible

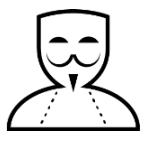

**One Hunting Method fit all** Is that true? No, using multiple methods is necessary, depends on the data source, situation and the case

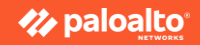

# **TECHNIQUES TO FIND STEALTHY ADVERSARIES**

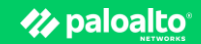

## **Hunting Model**

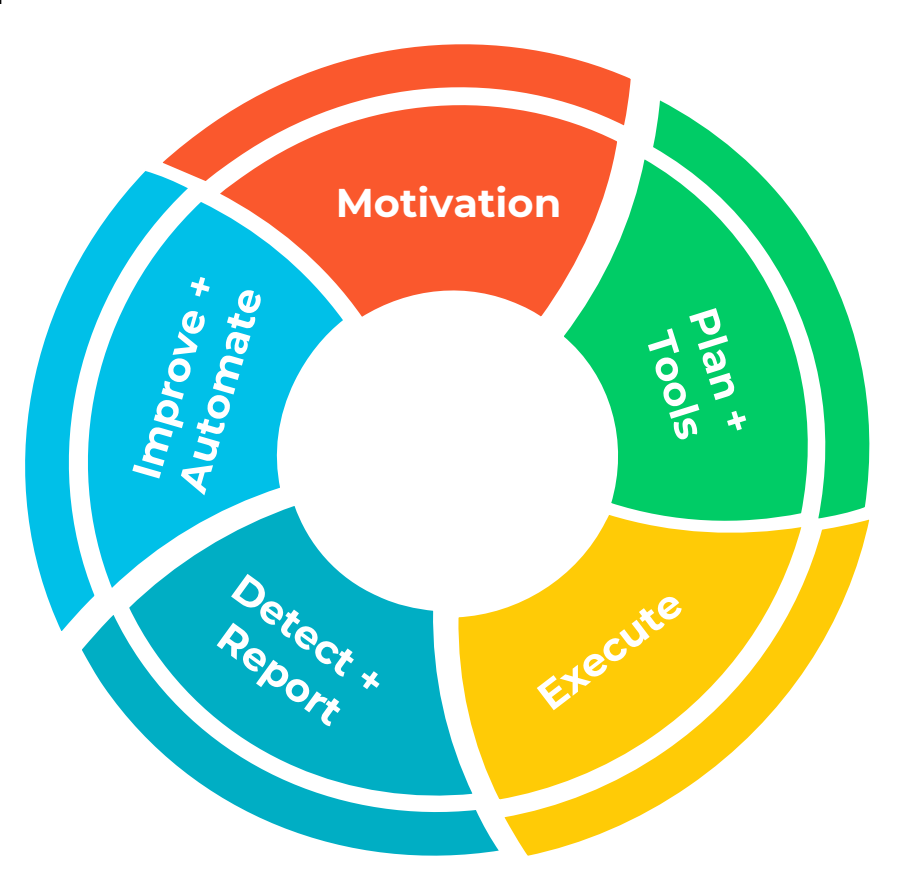

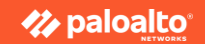

## **MITRE**

Great source for ideas and common behaviors to look for

### But, there are more

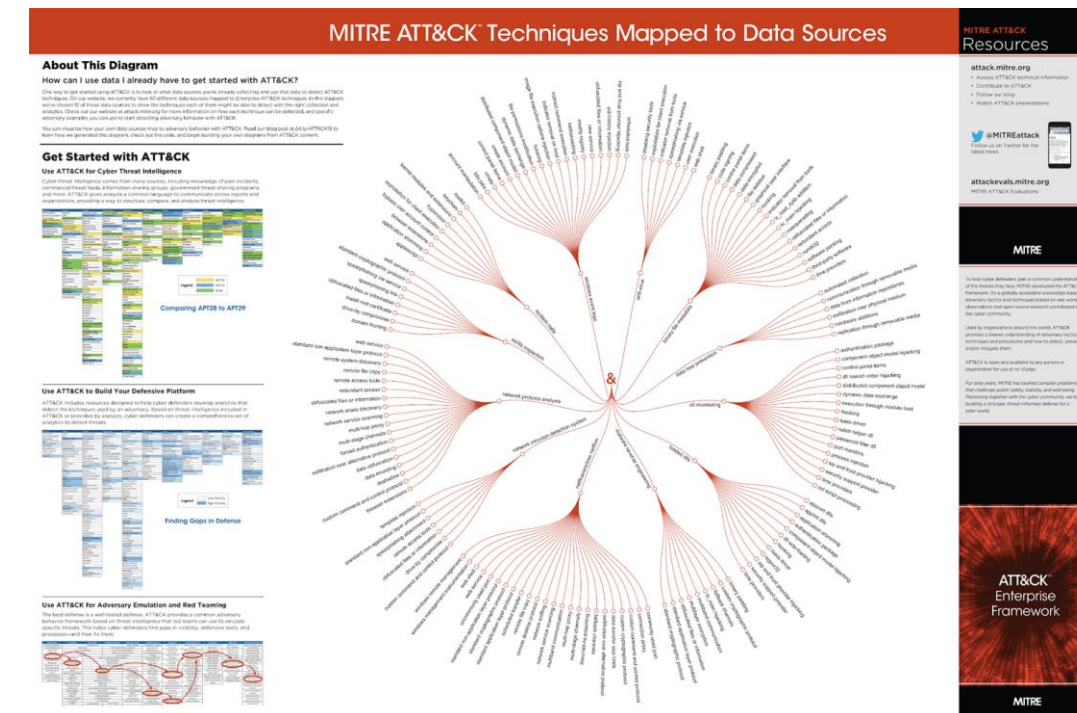

[Source MITRE](https://medium.com/mitre-attack/visualizing-attack-f5e1766b42a6)

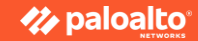

## **Script Engine**

Look for all script execution for the following:

- Powershell.exe
- csscript.exe/wsscript.exe
- Mshta.exe
- Javaw.exe
- wmic.exe

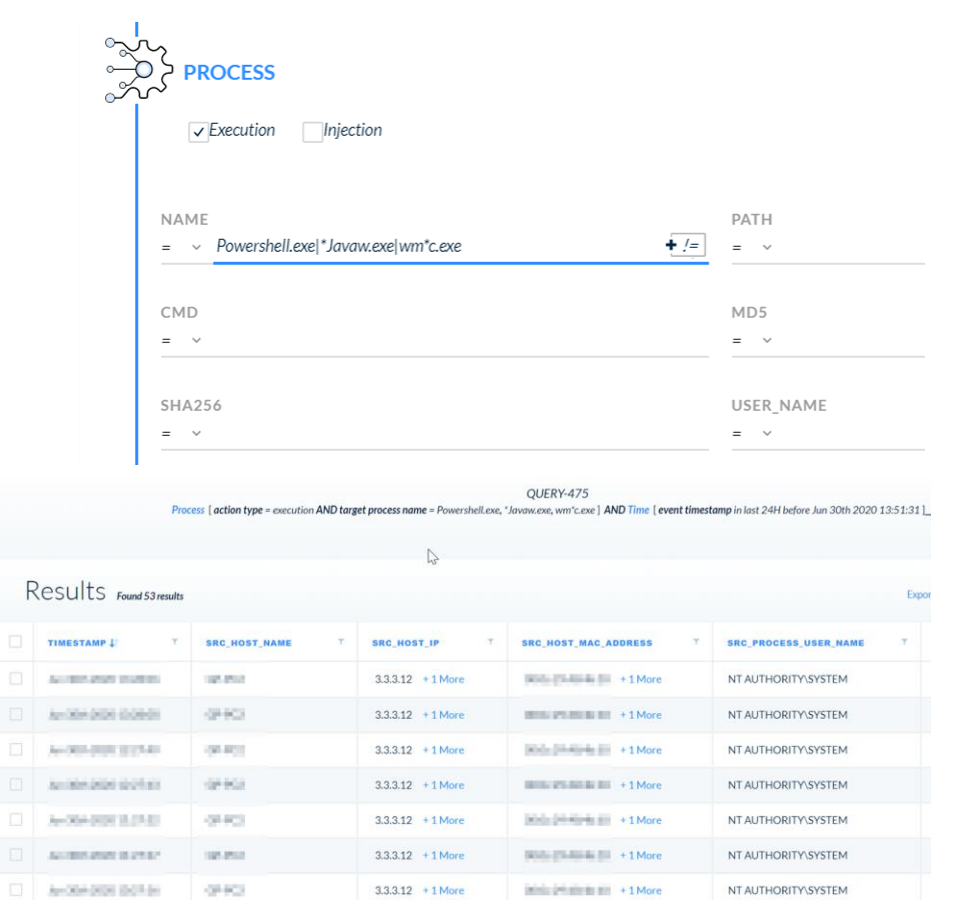

**Z** paloalto

 $\Box$ 

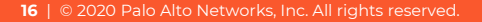

## **Script Engine - Filter Results**

**OUERY-475** Process [action type = execution AND target process name = Powershell.exe, \*Javaw.exe, wm\*c.exe] AND Time [event timestamp in last 24H before Jun 30th 2020 13:51:31 ]

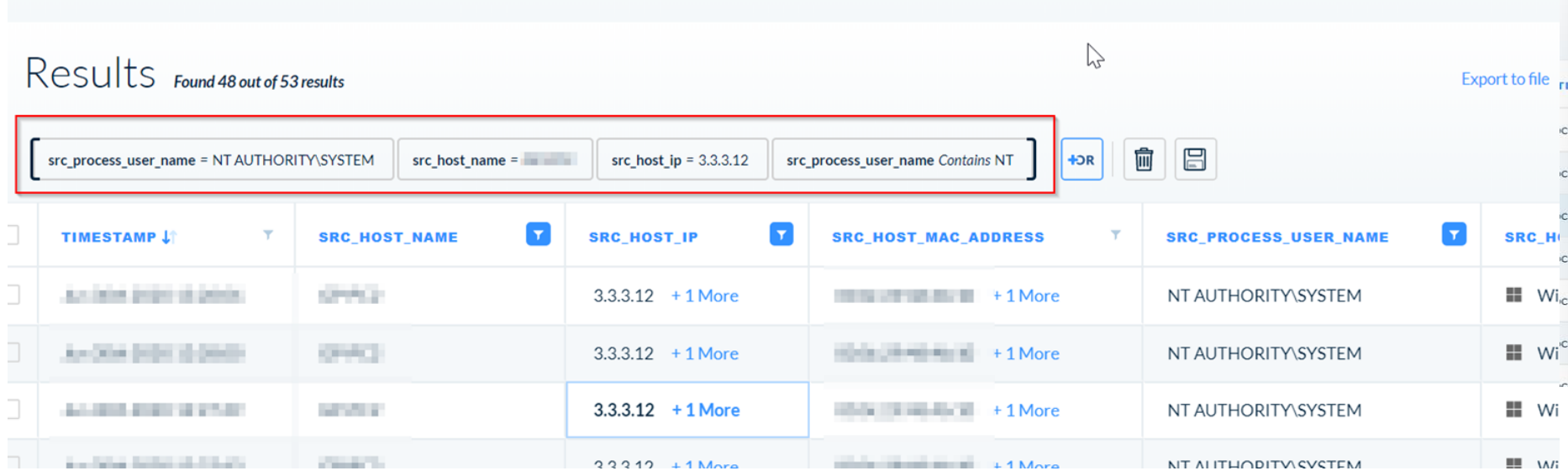

## **Unsigned Process**

The goals is to find unsigned process running in the organization, often being leveraged as part of a targeted attack

There are probably a lot, so focus on a shorter time frame

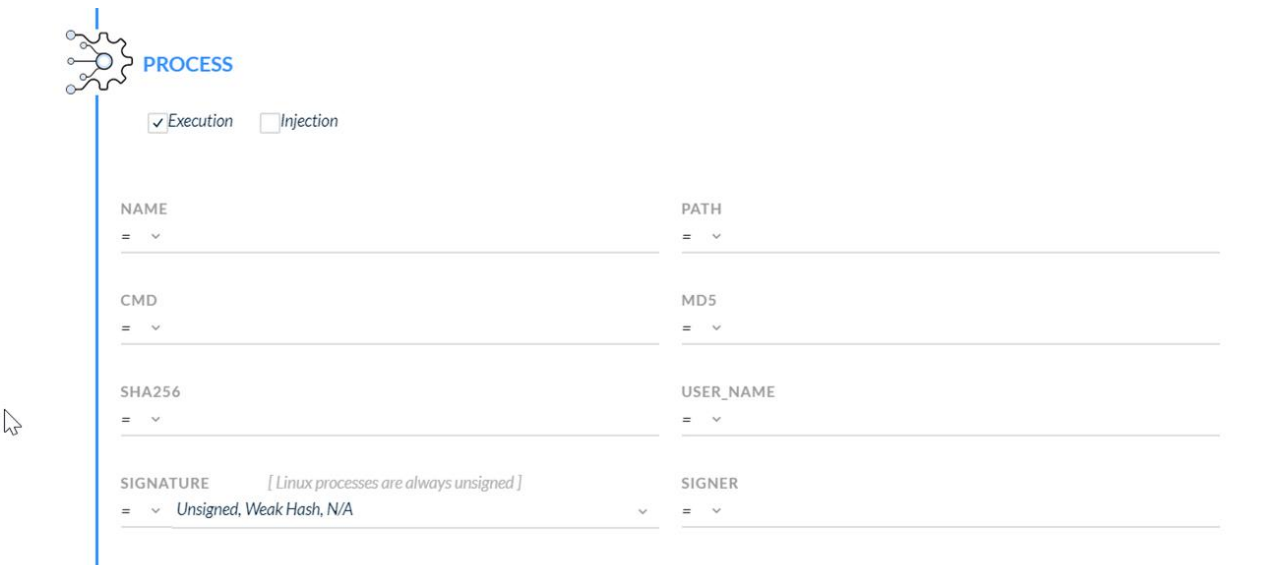

PID

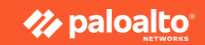

### **Unsigned Processes - Filter Results**

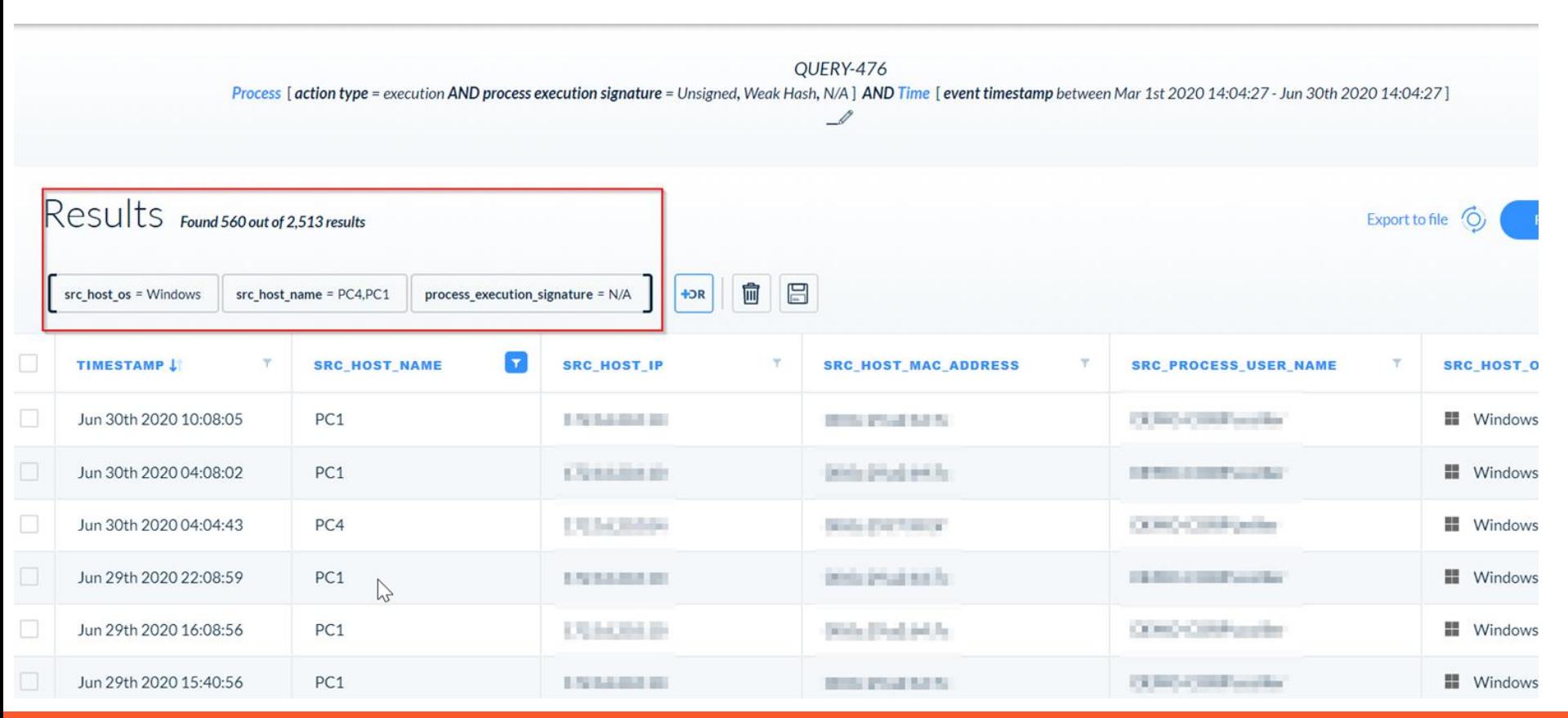

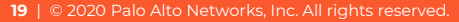

#### **Z** paloalto

## **Known Windows Processes**

Look for execution of known and legitimate Windows processes that can be leveraged by an attacker, for example:

- 'ftp.exe', 'bitsadmin.exe' and 'x/copy.exe' used to send data
- 'whoami.exe' to see who's on the active session
- 'net.exe', 'netsh.exe', 'schtasks.exe', 'reg.exe', 'auditpol.exe' and 'wmic.exe' which can be used to change the configuration of the machine

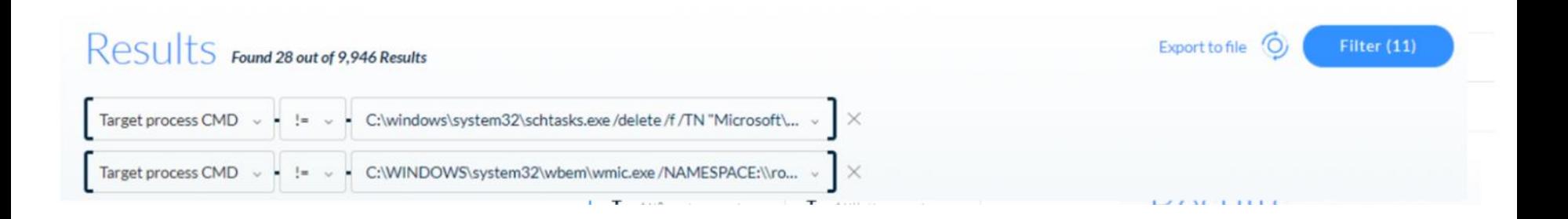

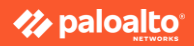

## **Connections Over 80/443 Not By Browser**

The goals is to find items that are communicating over HTTP

There are probably a lot, so focus on a shorter time frame

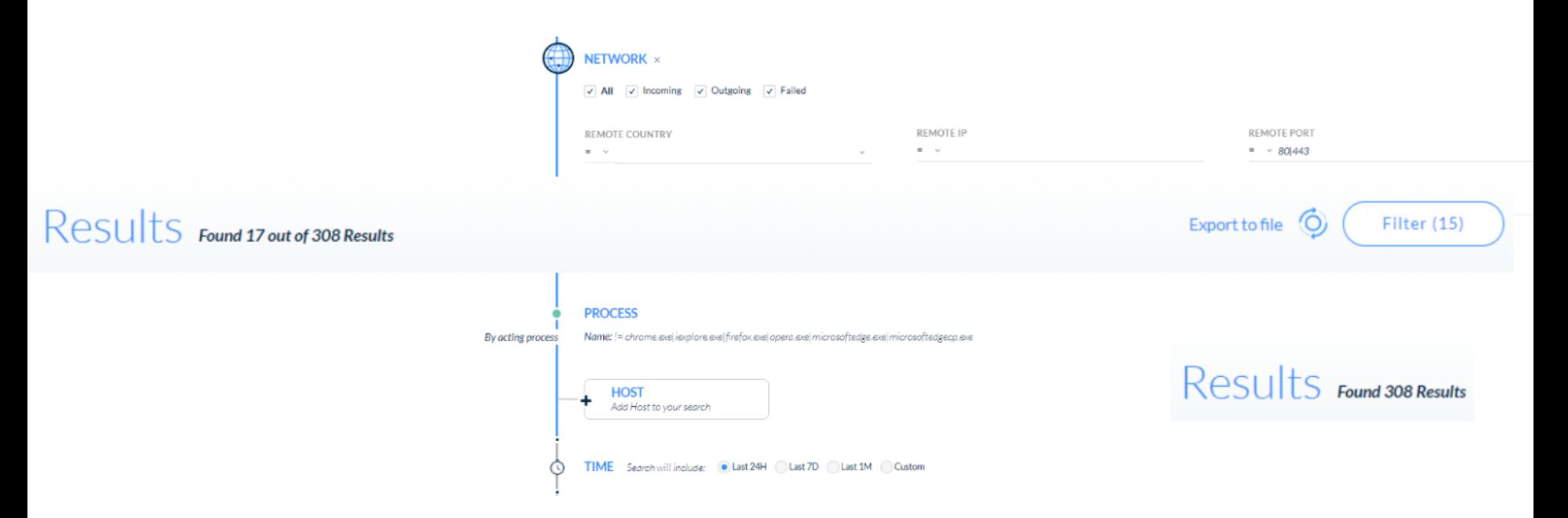

## **Scheduled Tasks**

The goal is to check what starts from 'taskeng.exe' – the process who runs scheduled tasks

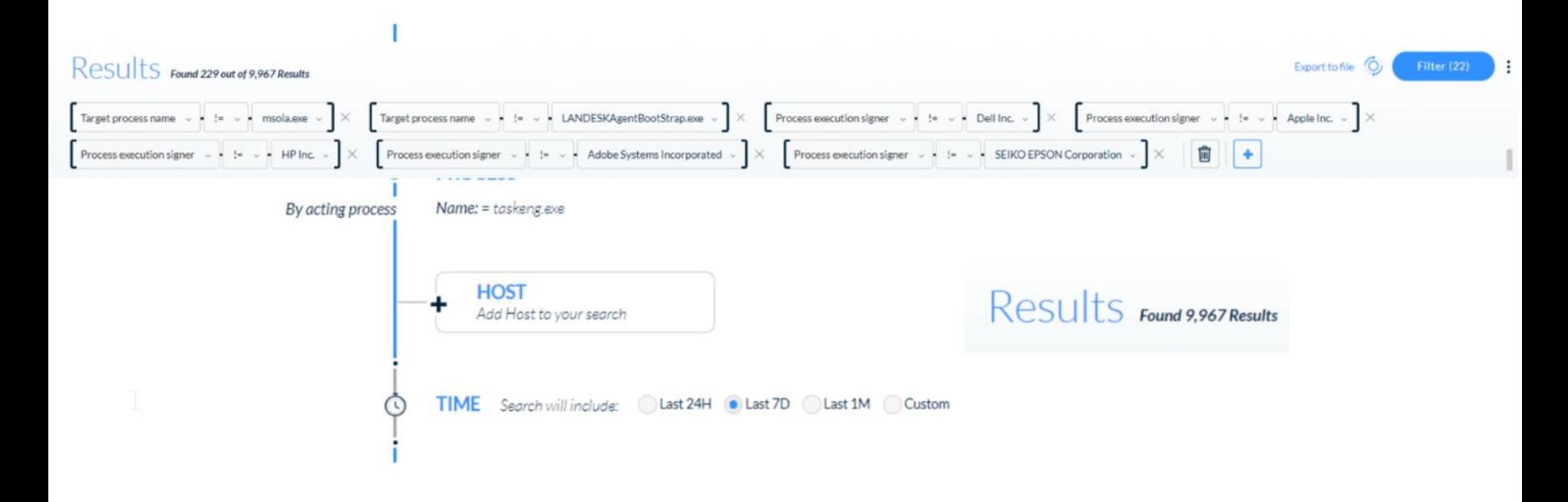

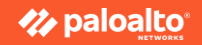

## **NGFW Hunting**

- Non-browser user-agent on HTTP/S URL logs
- Looking for unknown-tcp and udp
- Large volume of data leaving the organization
- Impossible Traveler
- High ports using unknown applications to external hosts

# **THREAT HUNTING AT SCALE USING AUTOMATION AND ENRICHMENT**

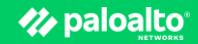

# **THREAT HUNTING** is a combination of **SCIENCE & ART**

## **OUR MISSION**

Uncover advanced adversaries using nontraditional methods and tools at scale and always be one step ahead of an intruder

## HUNTING **AT SCALE**

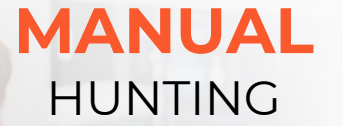

Testing Hypothesis New Attack Techniques Manual investigations

## **SEMI-AUTOMATED** HUNTING

Automation and Playbooks Signals and Detectors Threat Intelligence Extended Data Sources AI and Machine Learning

#### **HYPOTHESIS**

The hunter will validate the hypothesis, check results, and refine the hypothesis until the hunter has discovered threats or is confident that no threat exists.

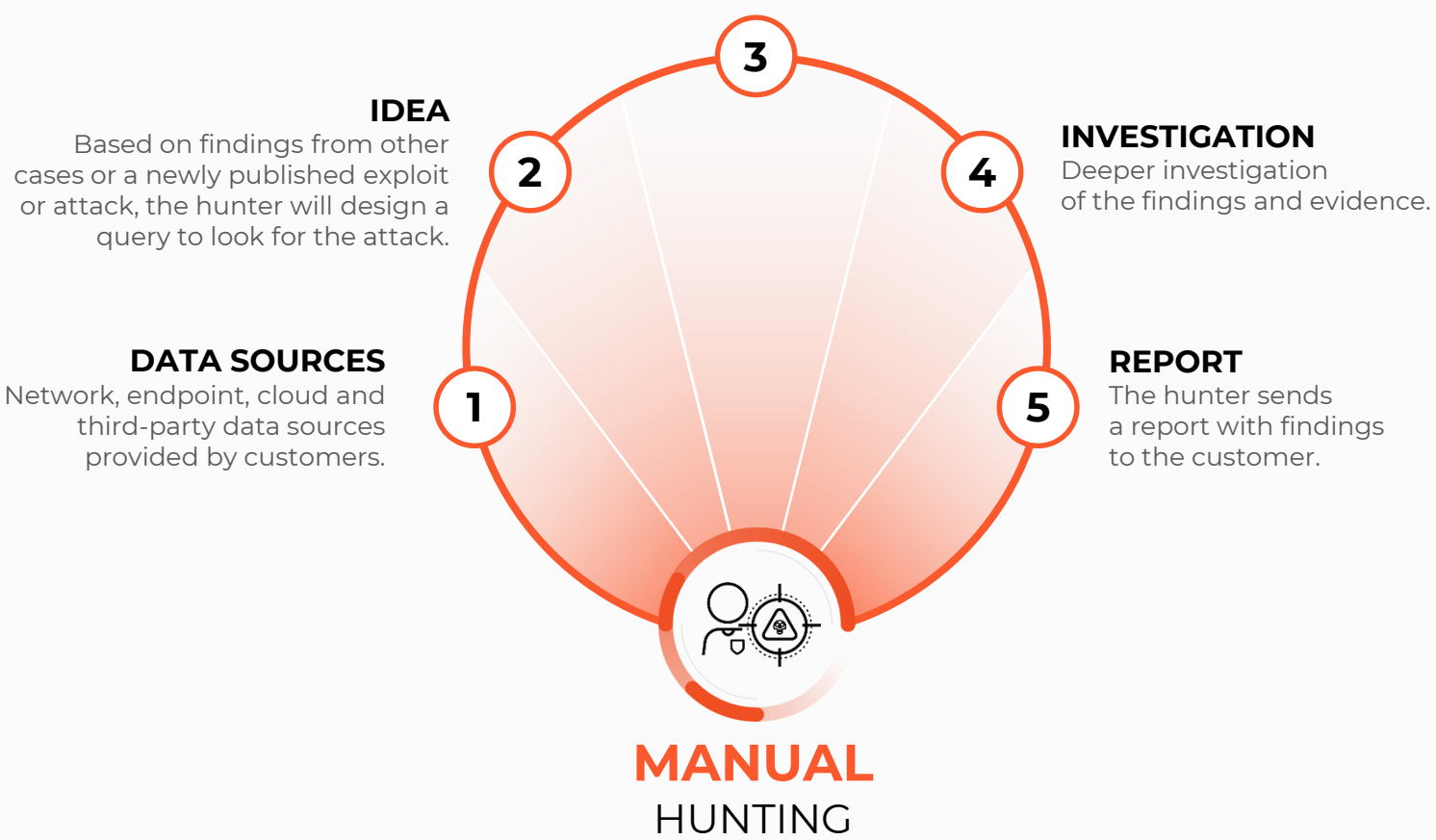

#### **ENRICHMENT & PRIORITIZATION**

**1**

Enriching incidents found by the signals and prioritization.

#### **INITIAL INVESTIGATION**

The first step for the hunter is to validate the signal before investigating it in the Cortex XDR management console.

### **SIGNALS**

Smart signals analyzing all collected data in order to every discover threat. Signals are based on one or all customers.

### **DATA SOURCES**

Network, endpoint, cloud and third-party data sources provided by customers.

### **DEEP INVESTIGATION**

Hunter performs a manual investigation to confirm the threat and understand the full scope of the attack.

#### **REPORT**

**6**

The hunter sends a report with findings to the customer.

**SEMI-AUTOMATED** HUNTING

**2 5**

**3 4**

## **Summary**

- Operate smart multiple techniques, collect what is necessary
- Share techniques collaborate with others, quantify the results
- A person in the loop is always required but an automation mindset is mandatory

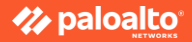

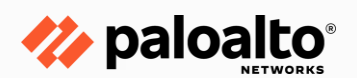

# **Thank you**

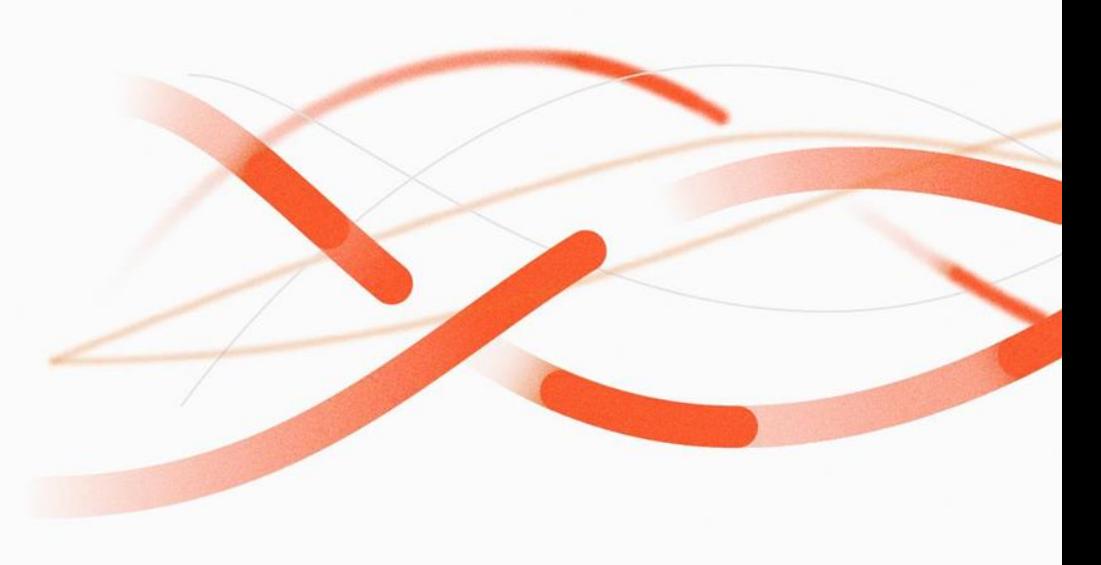

**Paloaltonetworks.com Menachem Perlman**